**Programmation avec android cours 4 (services)**

Hadjila Fethallah Maître de Conférences au Département d'Informatique F\_hadjila@mail.univ-tlemcen.dz

applications mobiles **1** 

## **service**

- Composant d'une application exécutant du code sans UI (généralement les longues tâches)
	- □ Exemples(telechargement, lecture de fichiers audio, requêtes BDD…)
- Le service continue l'execution même après suspension/destruction du composant appelant.
- Peut s'exécuter durant une période de temps indéfinie
- Par defaut un service s'execute dans le main thread du processus hote
- Un service est tué par le système si :
- pénurie de ressources (i.e pas assez de mémoire)
	- $\Box$  La susceptibilité d'être tué dépend de sa priorité
	- La priorité d'un service dépend (par défaut) de l'application qui l'utilise **2008 - 2008 - 2008 - 2008 - 2008 - 2008 - 2008 - 2008 - 2008 - 2008 - 2008 - 2008 - 2008 - 2008 - 20**

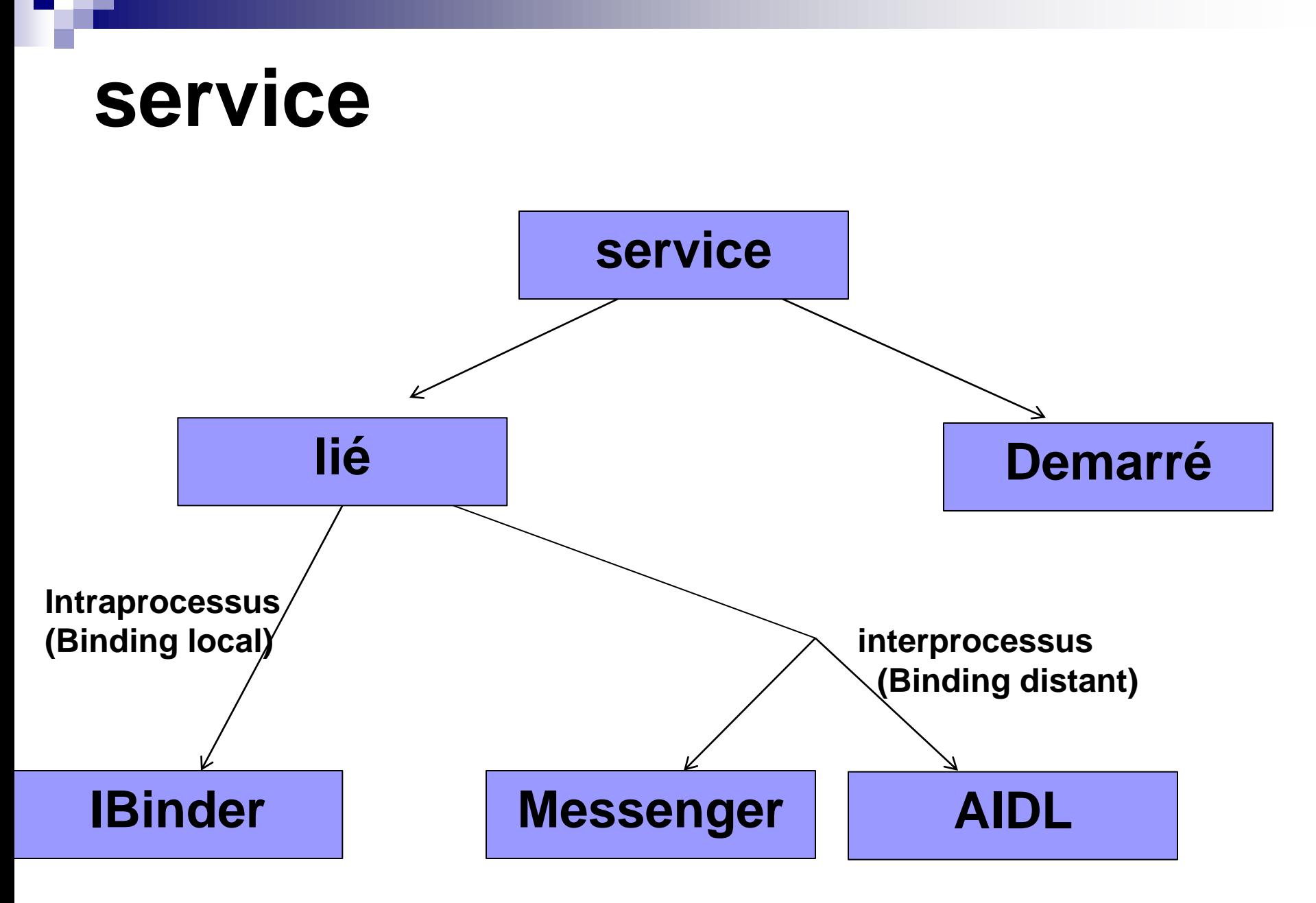

# **Implementation d'un service**

- Hériter de la classe Service / IntentService
- Ajouter le composant «service» dans le fichier manifest :
- <manifest ... >

```
...
<application ... >
  <service android:name=".ExampleService" />
```
</application> </manifest>

...

## **Types de services**

#### **Service démarré (started service)**

- Services simples (sans interaction avec le composant appelant), et ne retournant pas de résultât (en general).
- □ S'executant de manière indéfinie
- □ Lancés par un composant (ex: une activité) grâce à [startService\(\)](https://developer.android.com/reference/android/content/Context.html)
- □ Appel de onStartCommand(Intent, flags, startId) pour l'execution de la tache

#### **Service lié (***bound* **service)**

- □ Le composant client appelle [bindService\(\)](https://developer.android.com/reference/android/content/Context.html) qui lancera onBind()/onRebind()
- Il permet l'échange de requêtes/réponses avec une application cliente (interaction complexe)
- $\Box$  Il permet de réaliser les RPC (au sein du même système android)
- □ Lorsque tous les clients deconnectent (unbind), le systeme detruit le service. Pas besoin d'arret explicite du service.
- Deux classes candidates: messanger/ Interface AIDL 5

### **Cycle de vie d'un service**

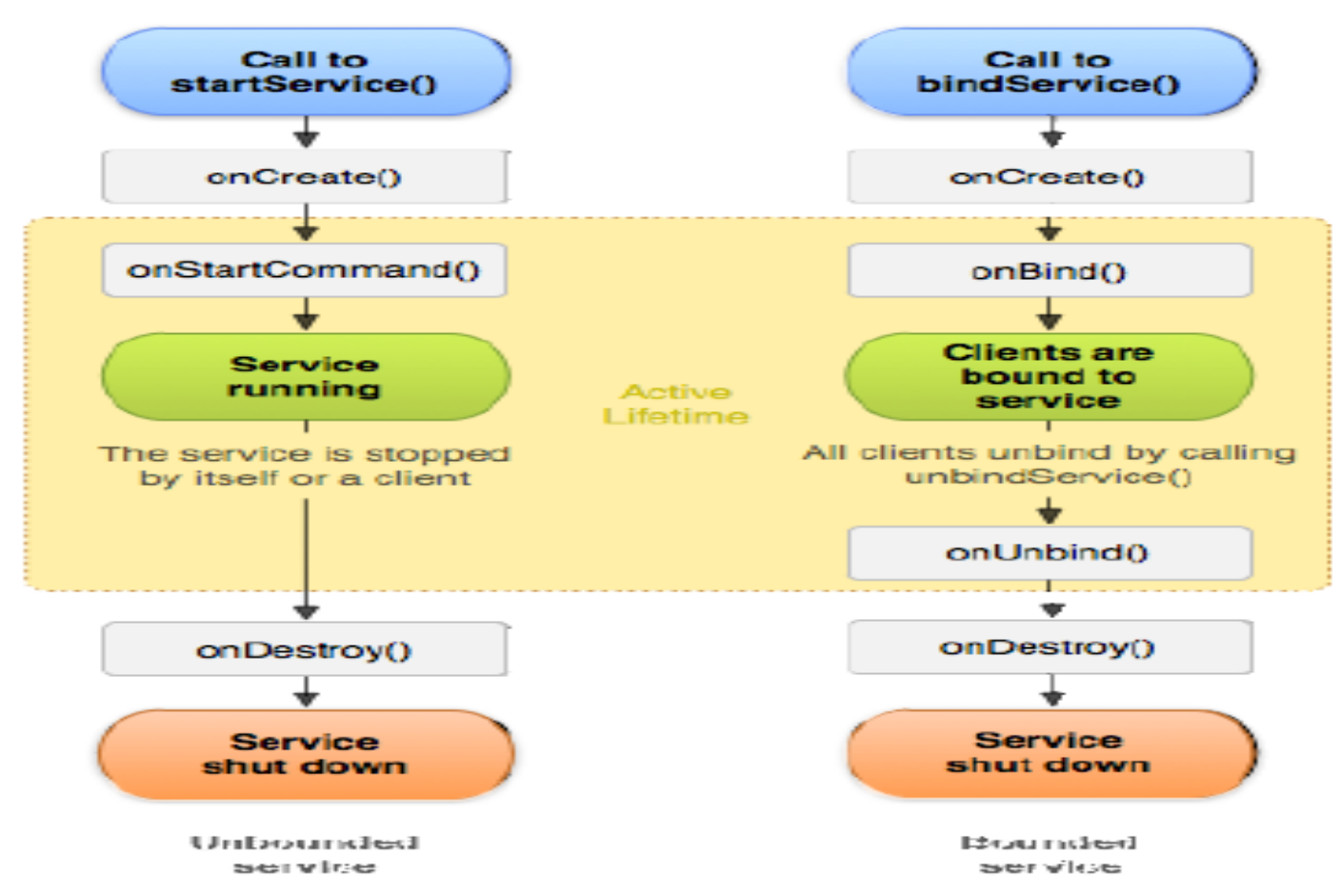

#### ■ Le lancement d'un service se fait avec un intent explicite

### **Service demarré**

- **On demande une réaction à un Intent en appelant** Context.startService(Intent)
- La communication est uni-directionnelle (one way service)
- Le service est créé si nécessaire
- Le service peut être stoppé, par lui-même stopSelf, par celui qui l'a lancé stopService(Intent)
- Deux classes possibles: Service/ IntentService
- la methode onBind() retournera null.
- **Exemple:**
- **Intent intent = new Intent (this, hreadedDownloadService.class));**
- **intent.putExtra("URL", imageUrl); startService(intent);**
- **public class DownloadService extends Service { public int onStartCommand (Intent intent, int flags, int startId) { ... } }** 7

### **Service demarré avec intentServ**

- IntentService: classe spécialisée pour les traitements long
- **II** suffit d'implementer
- un constructeur de la classe IntentService
- pareil pour [onHandleIntent\(\)](https://developer.android.com/reference/android/app/IntentService.html).
- Le service est arrété automatiquement par android lorsque [onHandleIntent\(\)](https://developer.android.com/reference/android/app/IntentService.html) s'acheve.

## **IntentService**

}

■ public class HelloIntentService extends IntentService { public HelloIntentService() {

super("HelloIntentService"); }

/\* le traitement des requetes est sequentiel dans le thread worker \*/

protected void onHandleIntent(Intent intent) {

// faire le travail ici (ex: telechargement).

 public int onStartCommand(Intent intent, int flags, int startId) { Toast.makeText(this, "service starting", Toast.LENGTH\_SHORT).show();

return super.onStartCommand(intent, flags, startId); } }

#### **Service demarré avec la classe service**

- **Possibilité de créer des threads gérant simultanément** plusieurs requêtes (intents)
- La fonction <u>[onStartCommand\(\)](https://developer.android.com/reference/android/app/Service.html)</u> retourne 03 types de constantes
- [START\\_NOT\\_STICKY](https://developer.android.com/reference/android/app/Service.html)
- [START\\_STICKY](https://developer.android.com/reference/android/app/Service.html)
- [START\\_REDELIVER\\_INTENT](https://developer.android.com/reference/android/app/Service.html)
- Un service continue l'execution meme apres l'achevement de [onStartCommand\(\)](https://developer.android.com/reference/android/app/Service.html)
- Pour arreter un service, il faut appeler explicitement [stopSelf\(\)](https://developer.android.com/reference/android/app/Service.html) ou [stopService\(\)](https://developer.android.com/reference/android/content/Context.html),

## **Exemple détaillé(service démarré)**

#### Voir le TP5

### Service lié

■ Lorsqu'un composant (client) appelle Context.bindService(intent,serviceConnection,flags) pour se lier (bind) à un service

flags:

- BIND\_AUTO\_CREATE (démarre le service si nécessaire)
- BIND\_ADJUST\_WITH\_ACTIVITY(monte la priorité au même niveau que l'activité)
- □ BIND\_WAIVE\_PRIORITY (pas de changement de priorité) => La méthode onBind()/onRebind() est appelée sur le service

## Messenger

- Gère une queue de Messages inter-processus
- **Traite toutes les requêtes dans un thread à part mais** de manière séquentielle
- Messenger.getBinder() crée un IBinder
- Message.obtain() crée un Message
- Message.obtain(int what, int arg1, int arg2, Object obj)
- replyTo (optionel) Messenger pour la réponse
- Messenger.send(message) permet d'envoyer un message
- Un Handler permet de recevoir et traiter des Messages
- new Messenger(new Handler() { ... }) 13

#### **Workflow utilisant la classe Messenger (partie client)**

- Implementer le listener ServiceConnection.
- Surcharger les methods:
	- □ onServiceConnected() : elle est appelée par le systeme pour deliver l'IBinder retourné par la methode onBind().
	- □ onServiceDisconnected() : elle est appelée par le systeme android lorsque la connection avec le service est perdue, (i.e le service est tué ou tombe en panne).
- Appeler bindService(), en passant l'implementation de ServiceConnection.
- Lorsque le systeme appelle onServiceConnected(), le client peut interagir avec le service en utilisant l'interface Ibinder
- Pour se deconnecter on appelle unbindService().

#### **Workflow utilisant la classe Messenger (partie service)**

- Le service implemente un **[Handler](https://developer.android.com/reference/android/os/Handler.html)** (sous forme de classe interne) qui traite les requetes du client.
- le service cree un objet [Messenger](https://developer.android.com/reference/android/os/Messenger.html) qui possede une reference sur le [Handler](https://developer.android.com/reference/android/os/Handler.html) precedent.
- le [Messenger](https://developer.android.com/reference/android/os/Messenger.html) cree un Binder et le retourne au client (à partir de [onBind\(\)](https://developer.android.com/reference/android/app/Service.html)).
- Le client utilise le Binder pour instancier un [Messenger](https://developer.android.com/reference/android/os/Messenger.html) (possedant une reference sur le [Handler](https://developer.android.com/reference/android/os/Handler.html) du service), avec le messenger, le client peut envoyer des messages (requetes) au service.
- Le traitement des messages se fait dans la methode [handleMessage\(\)](https://developer.android.com/reference/android/os/Handler.html) du [Handler](https://developer.android.com/reference/android/os/Handler.html).

# **Service lié (Bound service)**

- Les activitiés, les services, et les fournisseurs de contenu (content providers) peuvent se lier à un service (pas pour les broadcast receivers).
- **Un service donné peut réaliser les deux types** prédéfinis (started, bound).

## **Exemple détaillé(service lié)**

#### Voir le TP6

## FIN du Cours4